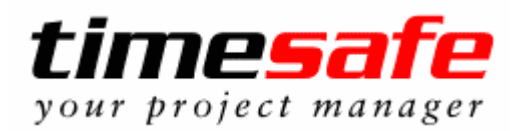

## **Neue Funktionen Version 1.1.0**

**(Release Datum: 29.04.02)** 

- Aus dem Fakturavorschlag kann neu eine Fakturavorschau erstellt werden um die Rechnung nochmals zu überprüfen.
- Neu kann der Einzahlungsschein mit der Rechnung ausgedruckt werden.
- Die Favoriten sind jetzt auch in der Tagesansicht verfügbar.

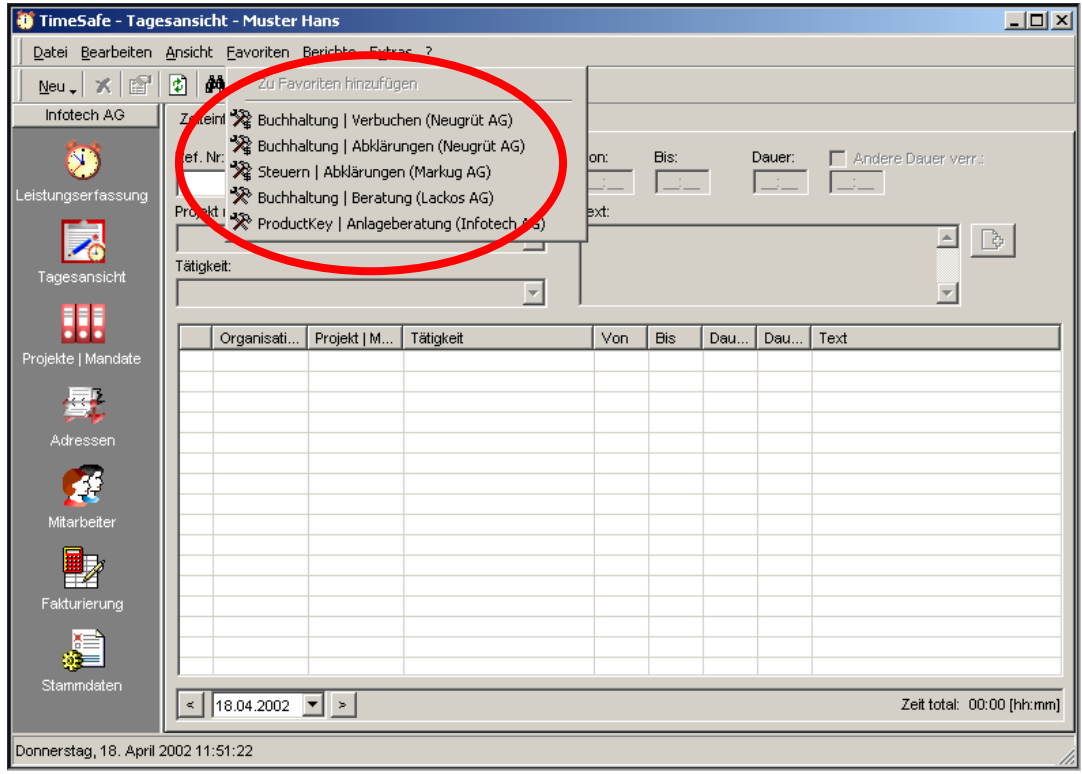

• Zusätzliche Möglichkeit zur Erfassung von Zeitleistungen mit Hilfe einer Referenznummer (korrespondiert mit einer Tätigkeit). Damit kann sehr schnell und einfach über eine Nummer eine Zeitleistung erfasst werden.

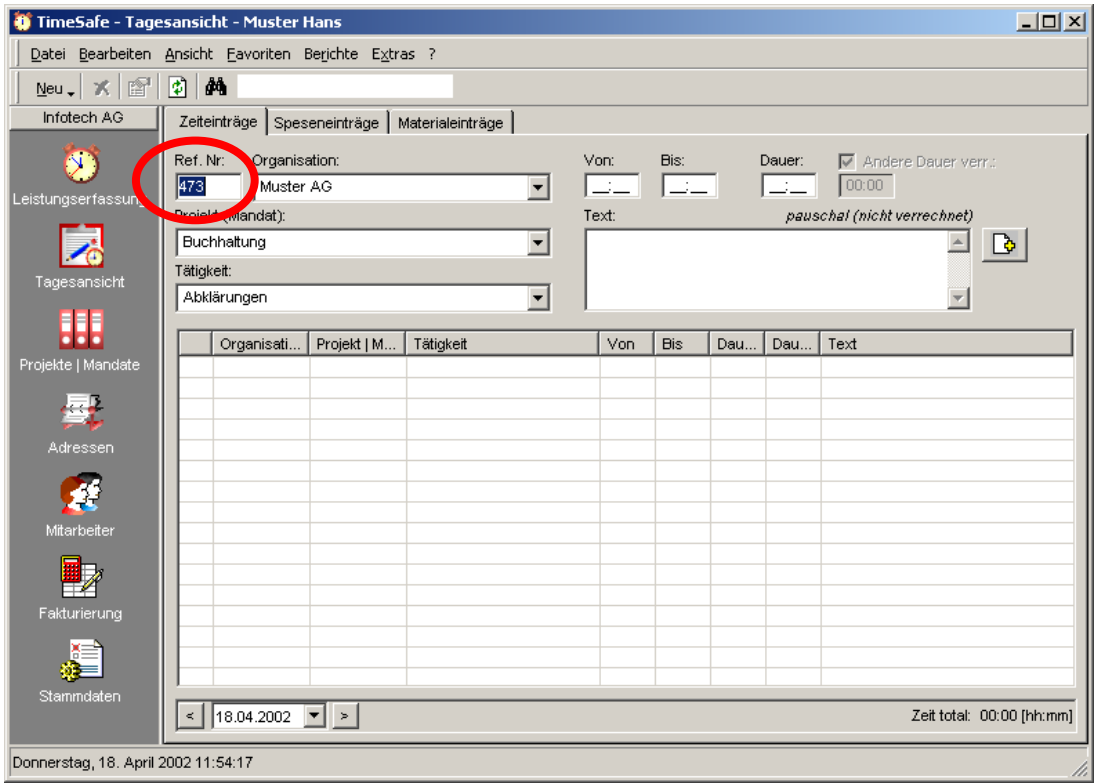

- Stempeleinträge über Mitternacht sind möglich.
- Beim Starten von TimeSafe gelangt der Benutzer direkt zum Bildschirm den er beim Verlassen offen hatte.
- Das Projektcontrolling wurde durch ein Kontextmenu (25%, 50%, 75% und 100% erledigt) erleichtert.

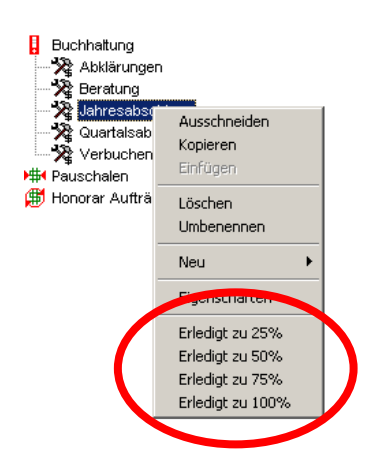

• Schnelles Erkennen von Tätigkeiten die nach Aufwand verrechnet werden (Zeichen für nach Aufwand verrechnete Tätigkeiten)

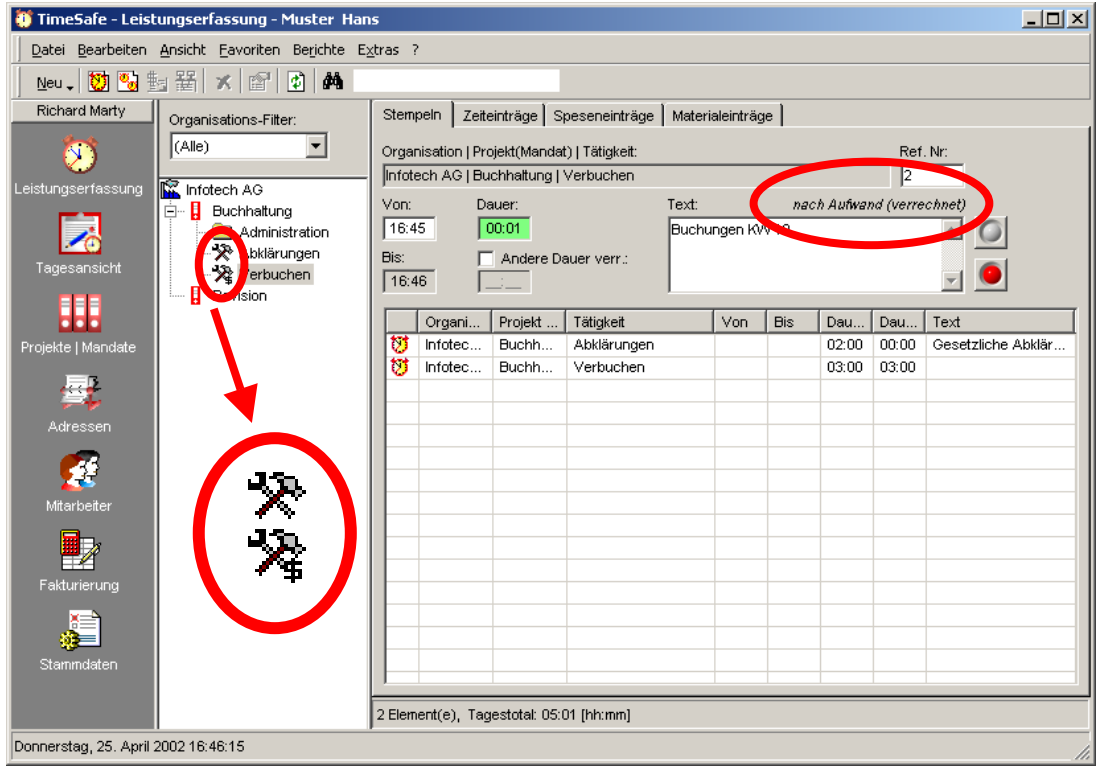

## **Berichte**

• Neuer Bericht Projektstunden, der gruppiert ist nach Projektgruppen, Tätigkeiten und Mitarbeiter. Die Zeiten werden summiert in Stunden und in Prozent angegeben.

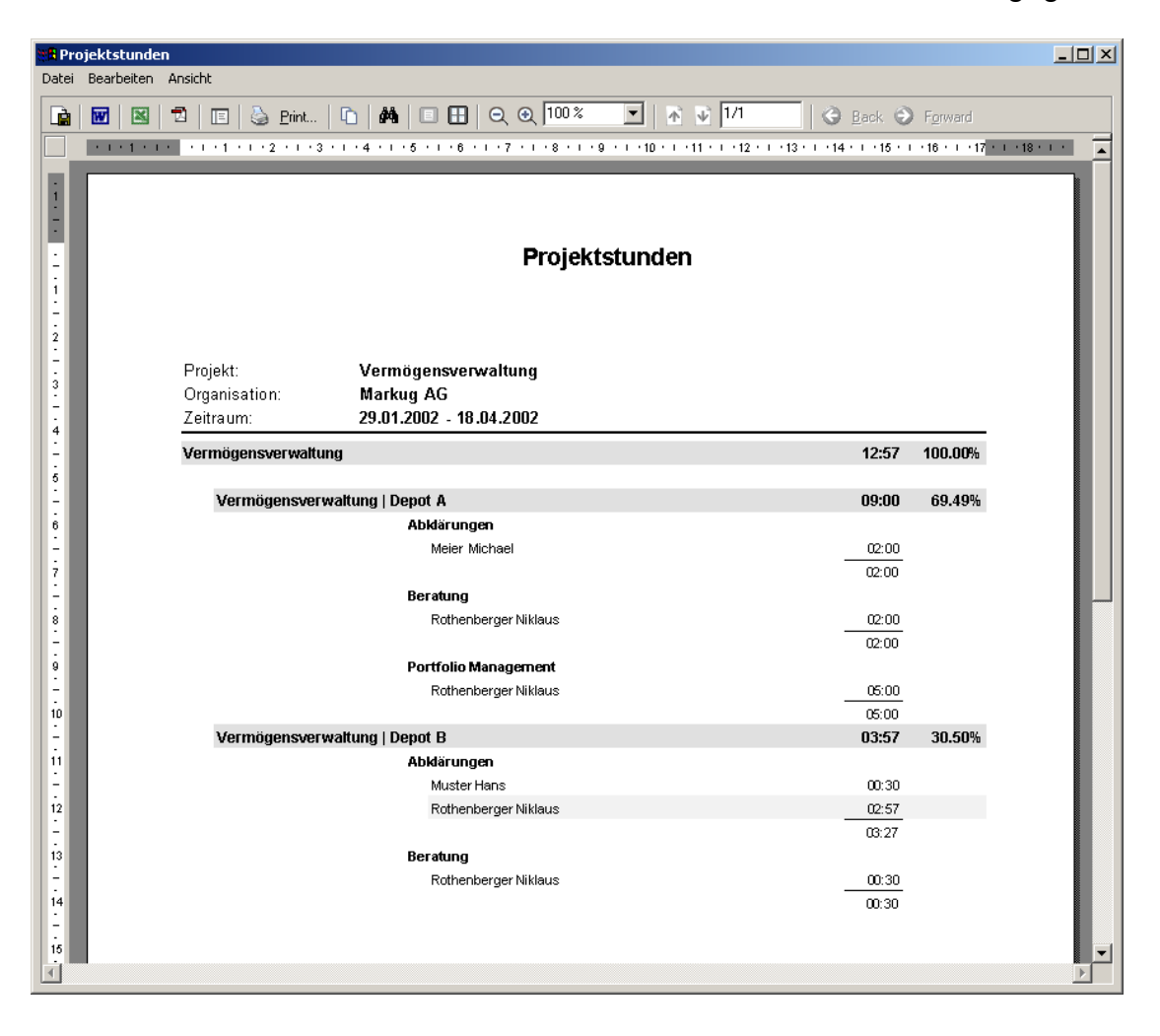

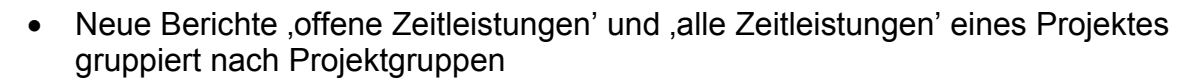

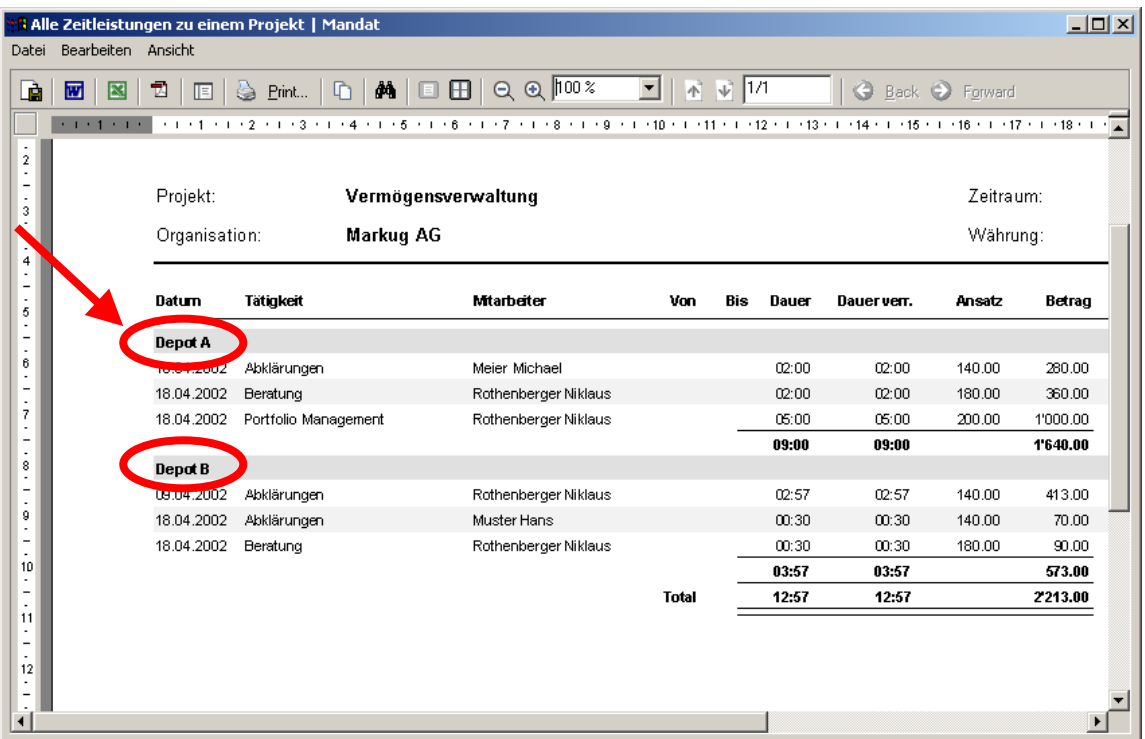

• Neuer Bericht Präsenzzeitübersicht, in dem von allen Mitarbeitern in einem Zeitraum die Soll-Arbeitszeit, die Ist-Arbeitszeit, der Ferienbezug, der Zeitsaldo und der Feriensaldo angezeigt werden.

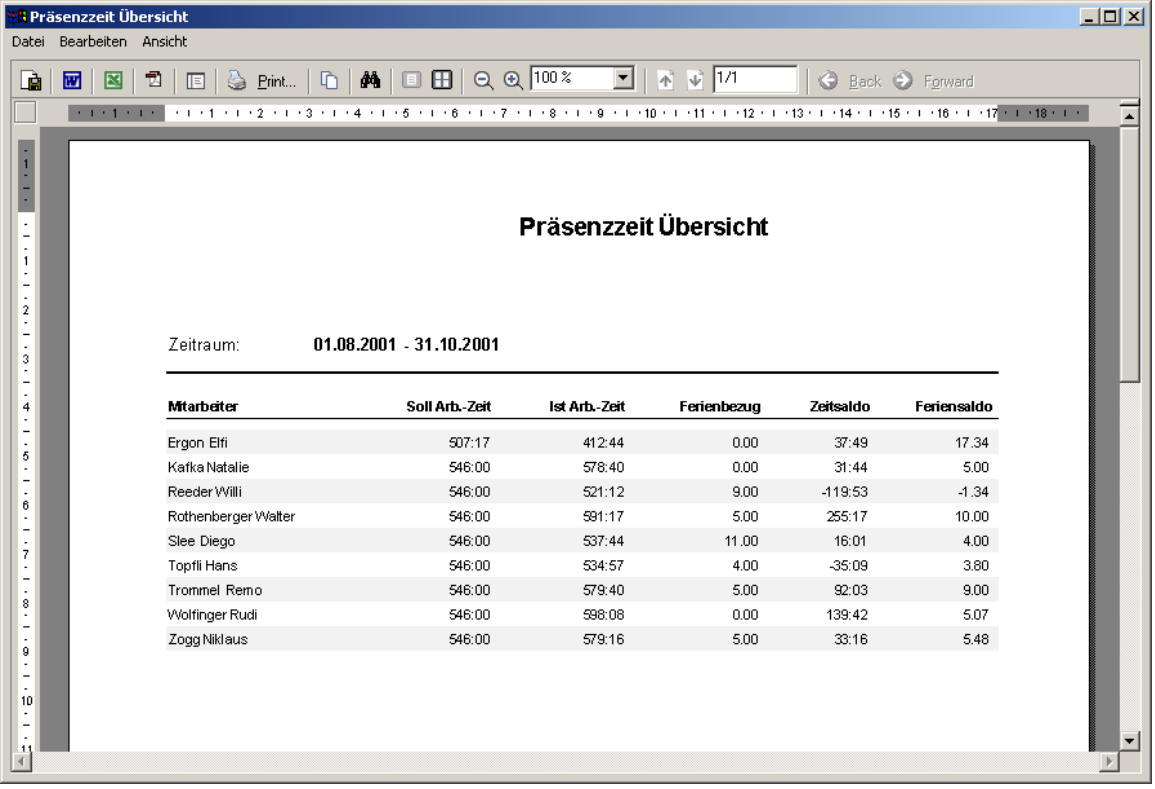

- Neuer Bericht Spesenabrechnungs-Übersicht, mit dem die angefallenen Spesen aller Mitarbeiter abgerechnet werden können.
- Neuer Bericht , Arbeitsübersicht', mit dem jeder Mitarbeiter sofort den Überblick hat, in welchen Projekten er wie viele Stunden gearbeitet hat.

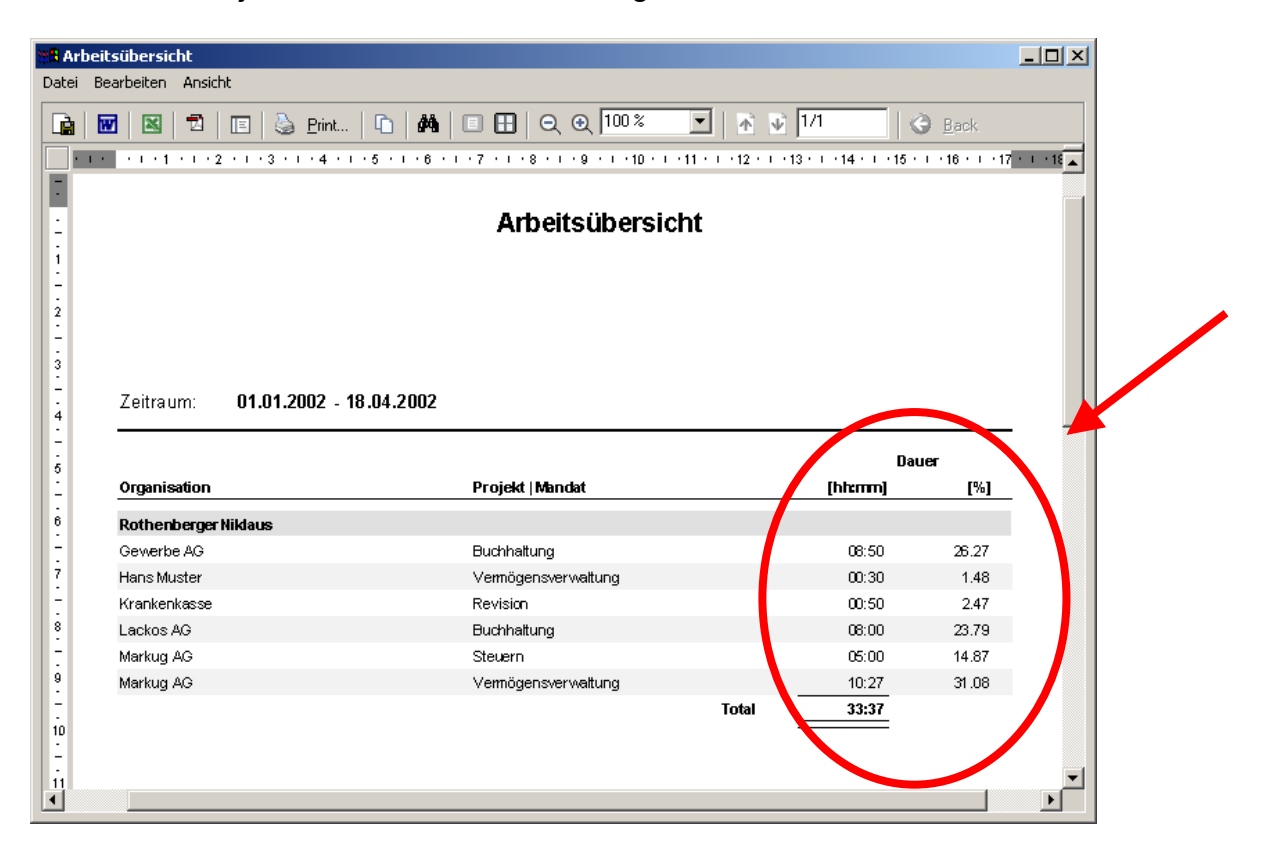

• Neuer Bericht Arbeitsübersicht' in der Statistik, mit dem ersichtlich wird, wie viele Stunden ein Mitarbeiter in welchen Projekten gearbeitet hat. Gruppiert werden kann nach der Organisation oder dem Mitarbeiter. Keine Gruppierung ist ebenfalls möglich. Der Bericht ist alphabetisch oder nach Zeiten sortierbar und die Zeiten werden in Stunden und in Prozent angegeben.

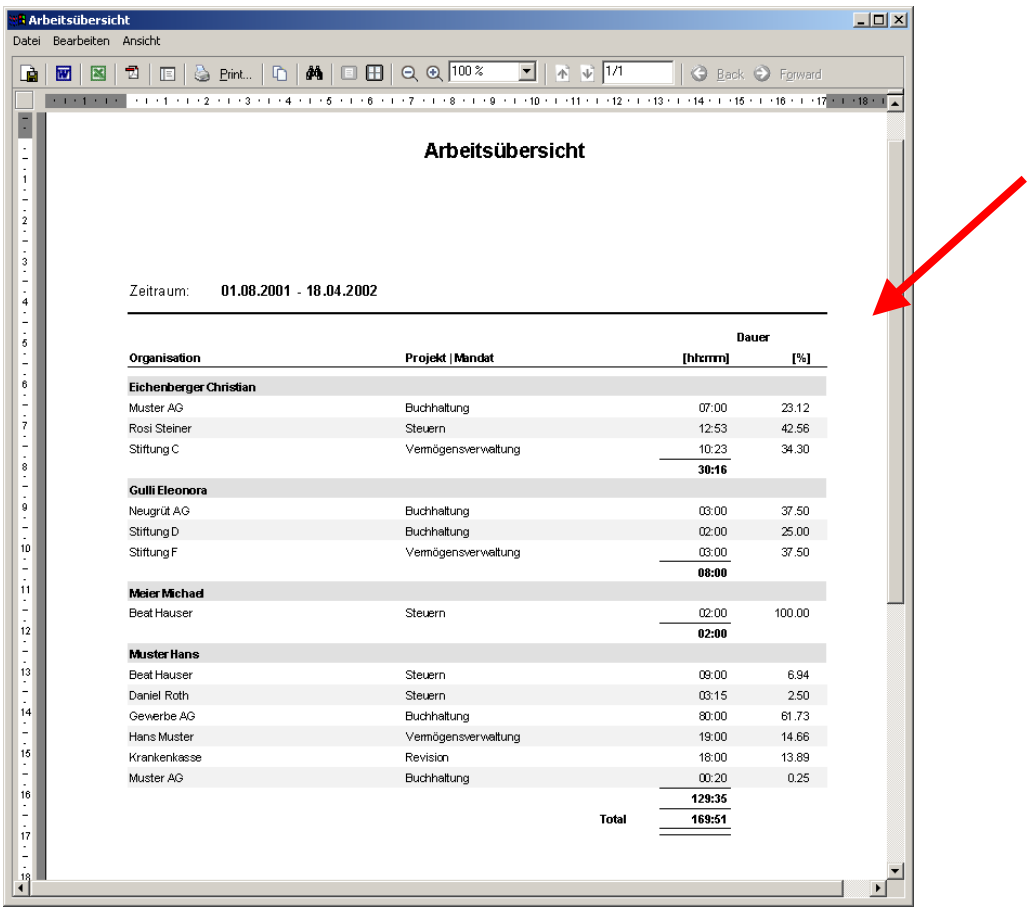

- Neuer Bericht Tätigkeitsübersicht, in dem die Stunden, die in einem Zeitraum auf eine Tätigkeit gearbeitet wurden, summiert werden.
- Neuer Bericht 'Umsätze pro Vermittler' mit dem eruiert werden kann, welche Projekte welcher Vermittler vermittelt hat.
- Neuer Bericht FIBU Log, mit dem das Log der Verbuchungen nach SESAM ausgewertet werden kann
- Der Bericht Mandatskontrolle, mit dem Zeitbudgets überprüft werden können, kann neu auf einen Zeitraum eingegrenzt werden.
- Alle Berichte können direkt über die Toolbar ins rtf-, xls-, pdf- Formate exportiert und angezeigt werden.
- Das Logo für die Berichte kann gelöscht werden